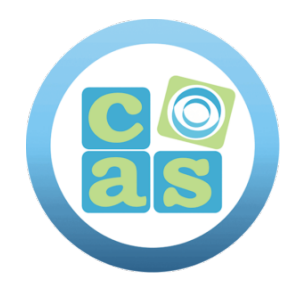

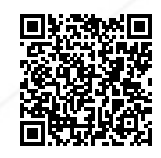

# Curso MD-100 Windows Client

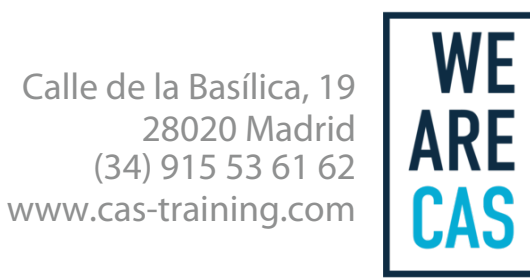

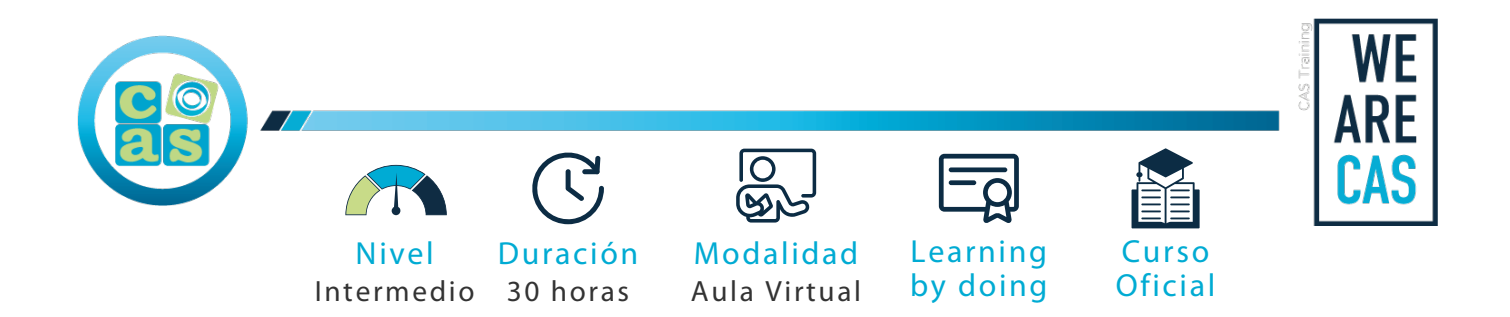

## Curso MD-100 Windows Client

### **Dirigido a:**

Los candidatos a este examen son profesionales de TI que realizan tareas de instalación, configuración, administración local general y mantenimiento de los servicios principales de Windows 10 y versiones posteriores. Pueden estar familiarizados con escenarios empresariales y servicios integrados en la nube.

### **Objetivos:**

Prepararte para el [examen de certificación MD-100 Windows Client](https://cas-training.com/formacion/tic/microsoft/examen-md-100-windows-client/).

#### **Requisitos:**

- Tener conocimientos básicos de las redes informáticas y los conceptos de hardware.
- Tener conocimientos básicos de los conceptos de sistema operativo y aplicación.
- Contar con experiencia en el uso del sistema operativo Windows.

#### **Material del curso:**

Documentación oficial para el curso MD-100 Windows Client.

#### **Perfil del docente:**

- Formador certificado por Microsoft.
- Más de 5 años de experiencia profesional.
- Más de 4 años de experiencia docente.
- Profesional activo en empresas del sector IT.

#### **Metodología:**

- "Learning by doing" se centra en un contexto real y concreto, buscando un aprendizaje en equipo para la resolución de problemas en el sector empresarial.
- Aulas con grupos reducidos para que el profesional adquiera la mejor atención por parte de nuestros instructores profesionales.
- El programa de estudios como partners oficiales es confeccionado por nuestro equipo de formación y revisado por las marcas de referencia en el sector.
- La impartición de las clases podrá ser realizada tanto en modalidad Presencial como Virtual.

### **Examen y Certificación:**

Preparación para el examen de certificación:

#### [MD-100 Windows Client](https://cas-training.com/formacion/tic/microsoft/examen-md-100-windows-client/)

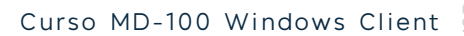

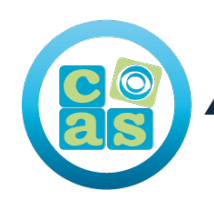

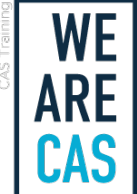

#### **Contenidos:**

- Módulo 1: Explore the Windows client
- Módulo 2: Examine Windows client editions and requirements
- Módulo 3: Evaluate Windows client installation methods
- Módulo 4: Upgrade and migrate Windows clients
- Módulo 5: Evaluate deployment methods
- Módulo 6: Explore authentication
- Módulo 7: Manage users and groups
- Módulo 8: Configure User Account Control
- Módulo 9: Implement device registration
- Módulo 10: Explore common configuration options
- Módulo 11: Explore advanced configuration methods
- Módulo 12: Manage drivers and device peripherals
- Módulo 13: Configure IP network connectivity
- Módulo 14: Explore name resolution
- Módulo 15: Configure wireless network connectivity
- Módulo 16: Explore remote access
- Módulo 17: Employ remote management
- Módulo 18: Administrar el almacenamiento en clientes de Windows
- Módulo 19: Maintain disks and volumes
- Módulo 20: Implement Storage Spaces
- Módulo 21: Explore Windows client file systems
- Módulo 22: Configure and manage file access
- Módulo 23: Configure and manage shared folders
- Módulo 24: Manage user files
- Módulo 25: Provide apps to users
- Módulo 26: Manage Universal Windows Platform apps
- Módulo 27: Administrar el explorador de Microsoft Edge
- Módulo 28: Explore the Windows servicing model
- Módulo 29: Update Windows clients
- Módulo 30: Explore malware and threat protection
- Módulo 31: Explore Microsoft Defender
- Módulo 32: Explore device encryption features
- Módulo 33: Explore connection security rules
- Módulo 34: Explore advanced protection methods
- Módulo 35: Exploración de metodologías de solución de problemas
- Módulo 36: Explore Windows architecture
- Módulo 37: Explore support and diagnostic tools
- Módulo 38: Monitor and troubleshoot Windows client performance
- Módulo 39: Employ file recovery in Windows client
- Módulo 40: Explore application troubleshooting
- Módulo 41: Troubleshoot Windows startup
- Módulo 42: Troubleshoot operating system service issues
- Módulo 43: Troubleshoot device driver failures
- Módulo 44: Explore physical hardware troubleshooting
- Módulo 45: Troubleshoot physical failures on Windows clients

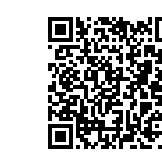

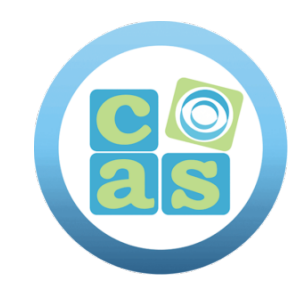

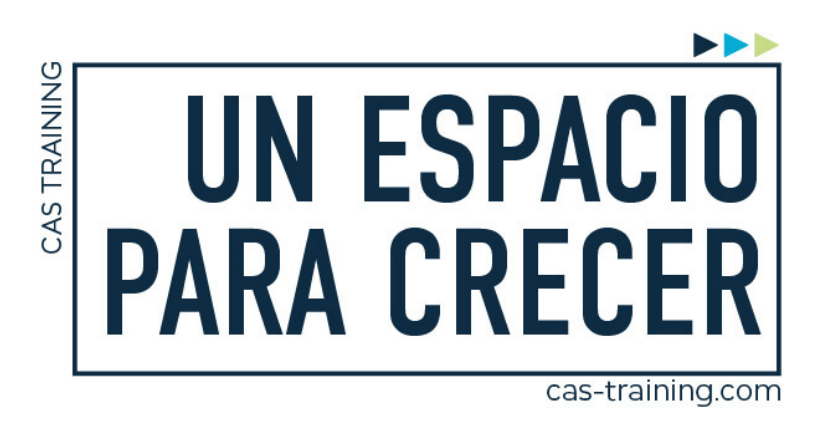

Curso MD-100 Windows Client

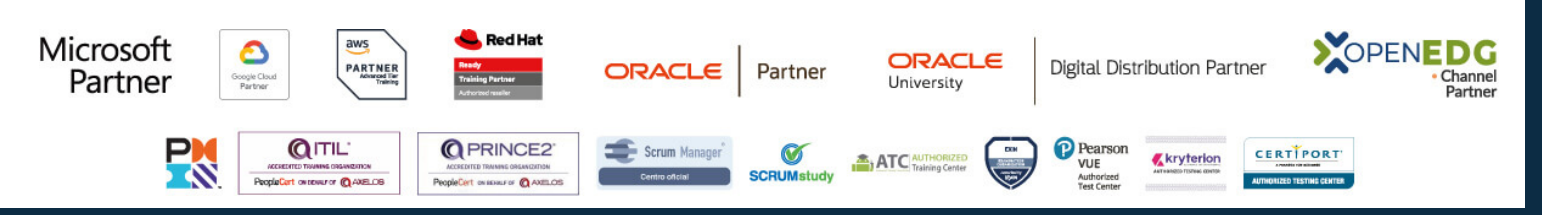

**[Calle de la Basílica, 19, 28020, Madrid |](https://goo.gl/maps/WkzXHagAavzh8fgw9) +34 915 53 61 62 | www.cas-training.com**